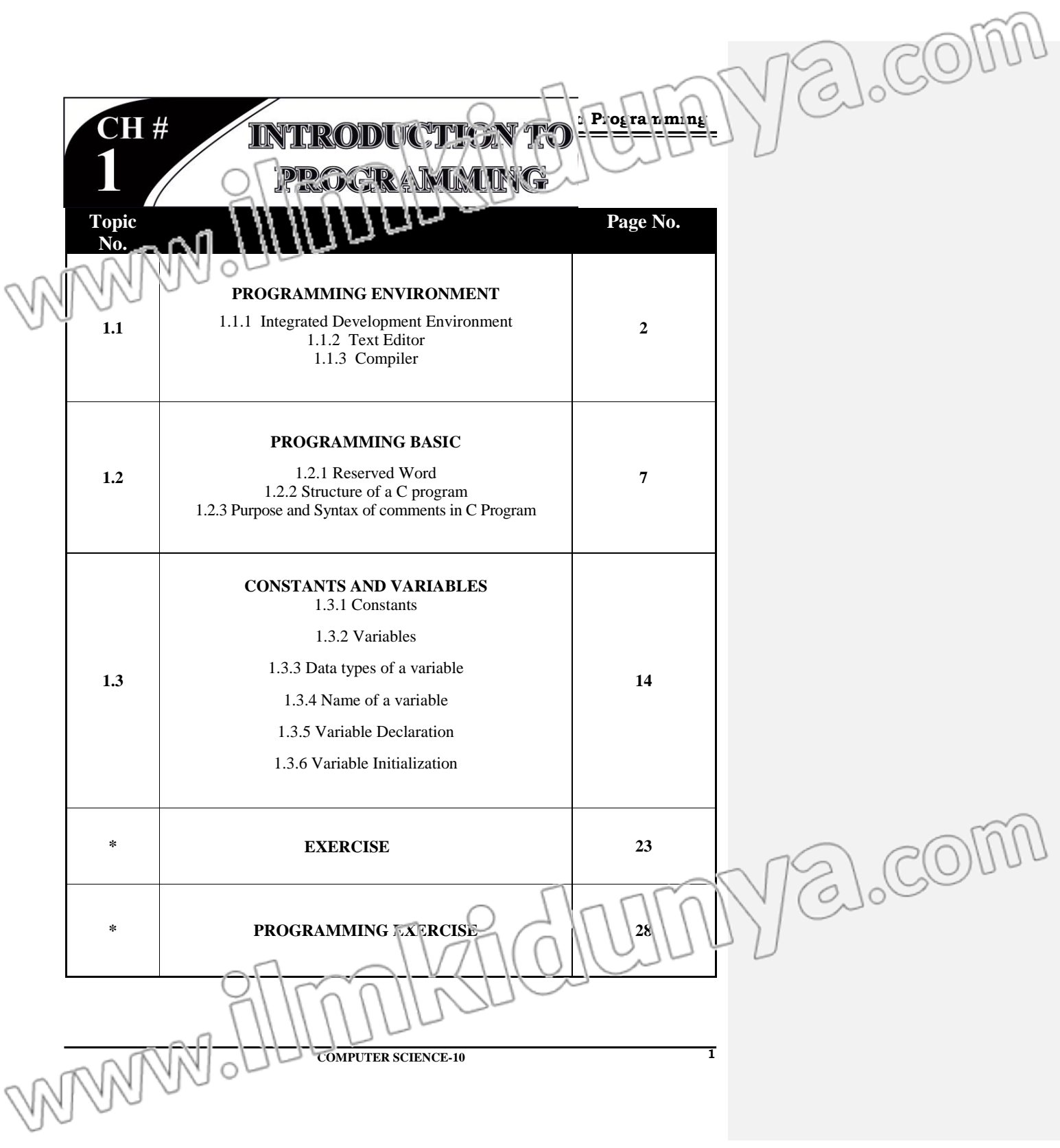

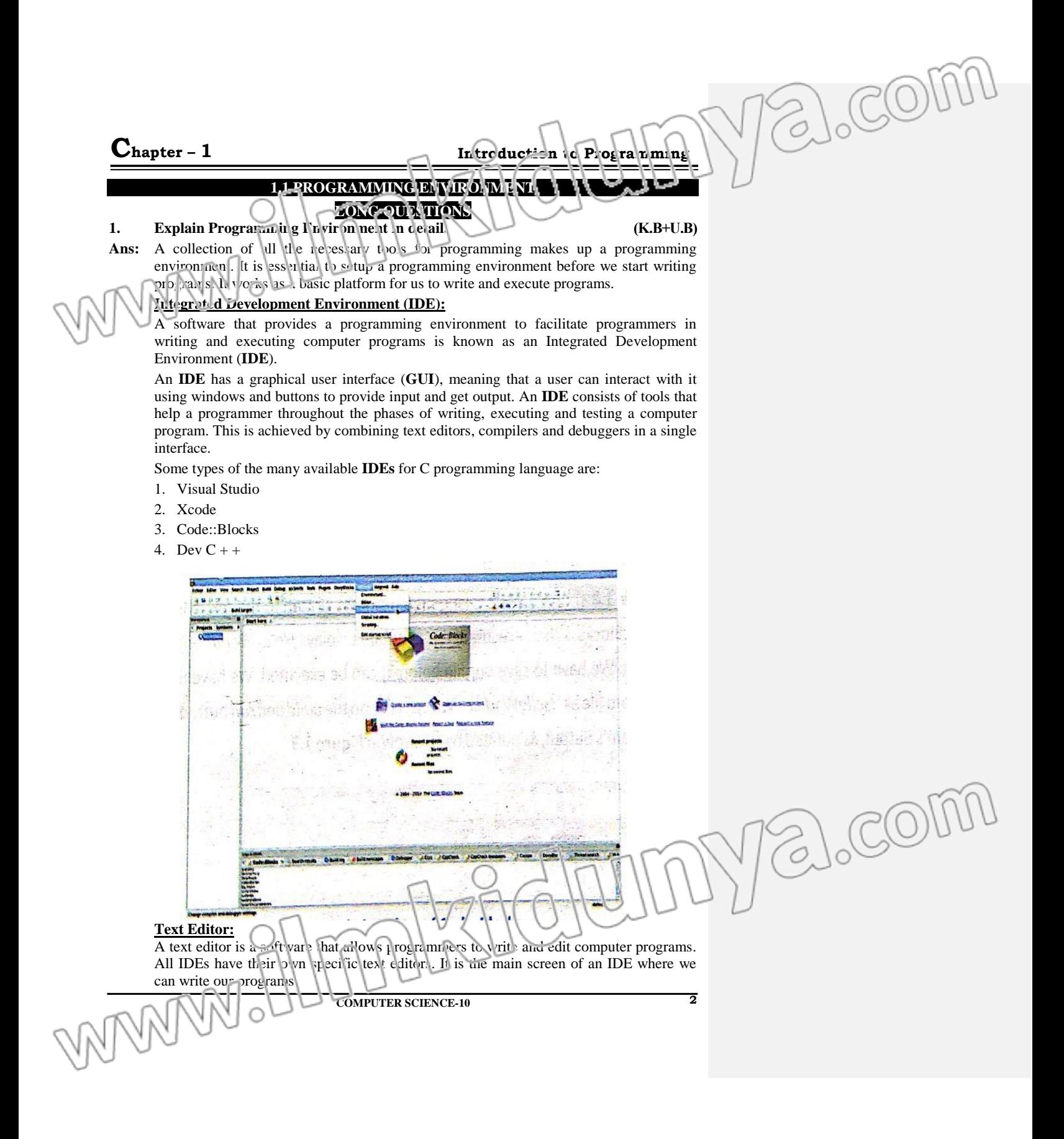

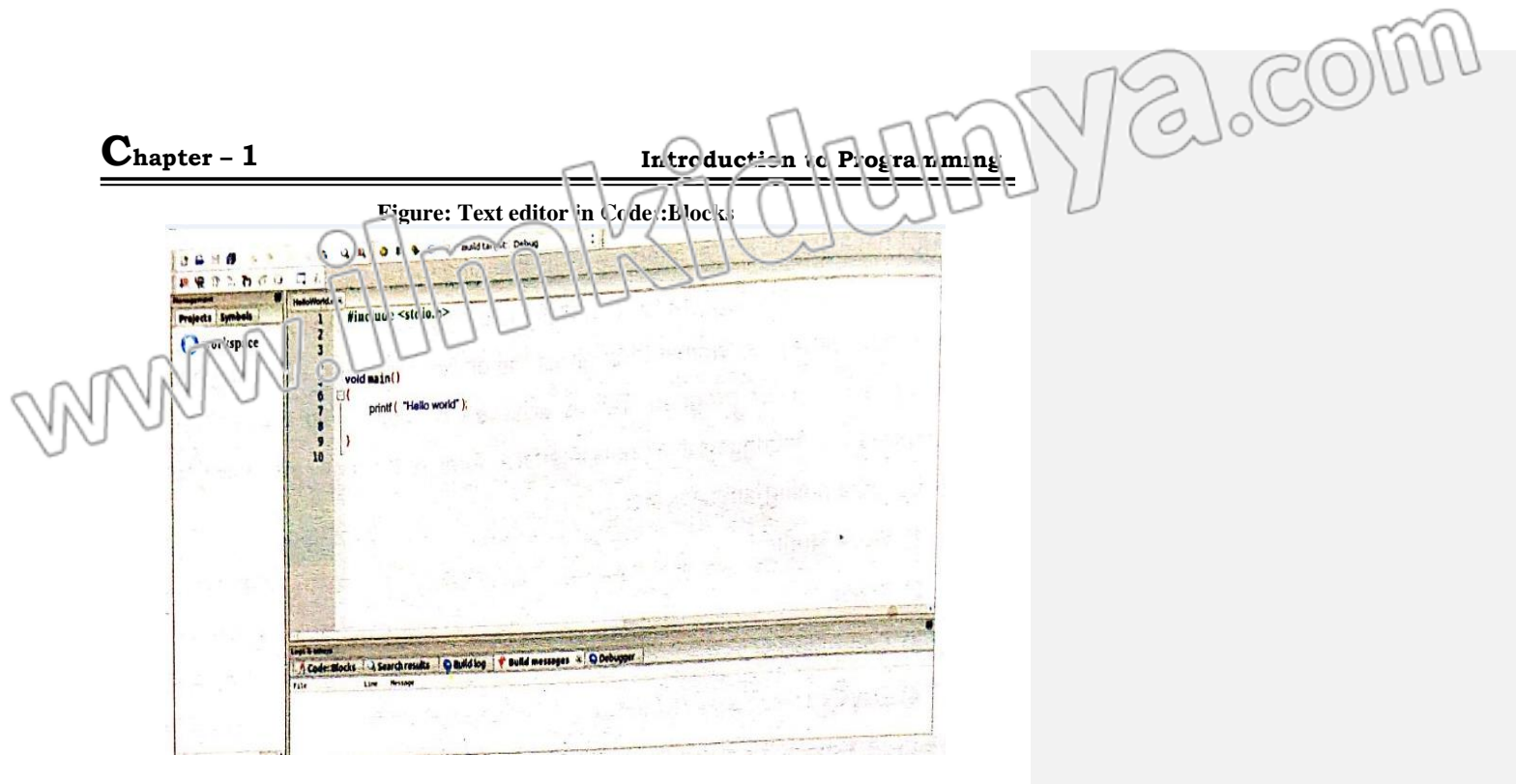

#### **Compiler:**

Computers only understand and work in machine language consisting of 0's and 1's. They require the conversion of a program written in programming language to machine language, in order to execute it. This is achieved using a compiler. A compiler is a software that is responsible for conversion of a computer program written in some high level programming language to machine language code.

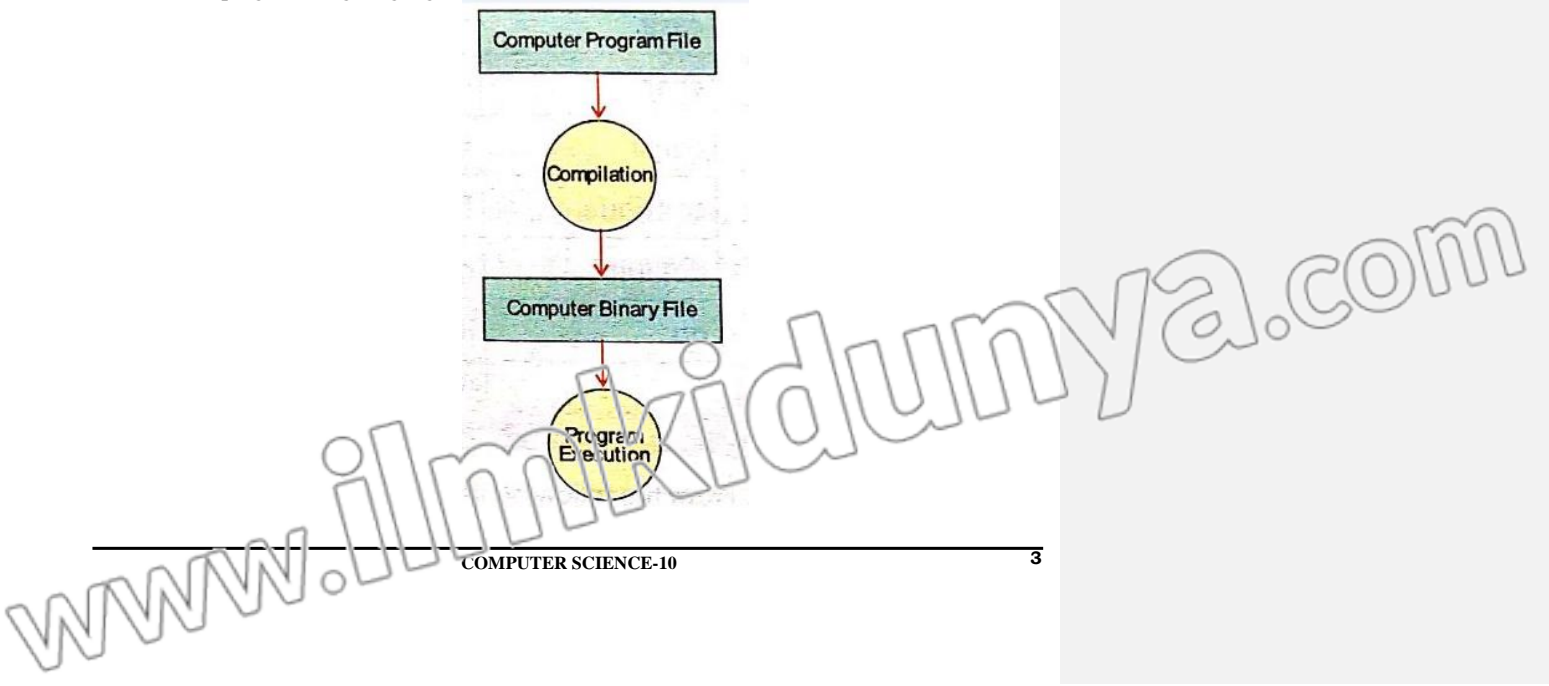

### alcom **C**hapter – 1 **Introduction to Programming SHORT QUESTIONS Q.1 Define computer program or computer software.**  $\qquad \qquad$   $\qquad \qquad$  **(K.B)** Ans: Computers need to be fed a series of instructions by humans which tell them how to perform a particular task. These series of instructions are known as a computer program or software. **Q.2 Who is a programmer? (K.B)** Ans: The person who knows the detail about the syntax of the programming language and can write a program is called a programmer. **Q.3 What are programming languages? (K.B) Ans:** Computer programs are written in languages called programming languages. Some commonly known programming languages are Java C  $\bullet$   $C++$  Python. **Q.4 Name any five programming language. (K.B) Ans:** C language  $C++$  C# JAVA Python **Q.5 Define programming Environment. (K.B) Ans:** A collection of all the necessary tools for programming makes up a programming environment. It is essential to setup a programming environment before we start writing programs. It works as a basic platform for us to write and execute programs. **Q.6 Define IDE. (K.B) Ans:** A software that provides a programming environment which facilitates the programmer in writing and executing computer programs is known as an Integrated Development Environment (IDE). **Q.7 Name some commonly available IDE of C. (K.B) Ans:** visual studio code:: blocks x code Dev  $C +$  Turboo C **Q.8 Define Text editor. (K.B)** Ans: A text editor is a software that allows programmers to write and edit computer programs. All IDEs have their own specific editors. **Q.9 Define compiler.**  $\begin{bmatrix} 0 & 1 \\ 0 & 1 \end{bmatrix}$   $\begin{bmatrix} 0 & 1 \\ 0 & 1 \end{bmatrix}$  (K.B) Ans: A compiler is a software that is responsible for conversion of a computer program written in some programming language to machine language code.**4 COMPUTER SCIENCE-10**

alcom

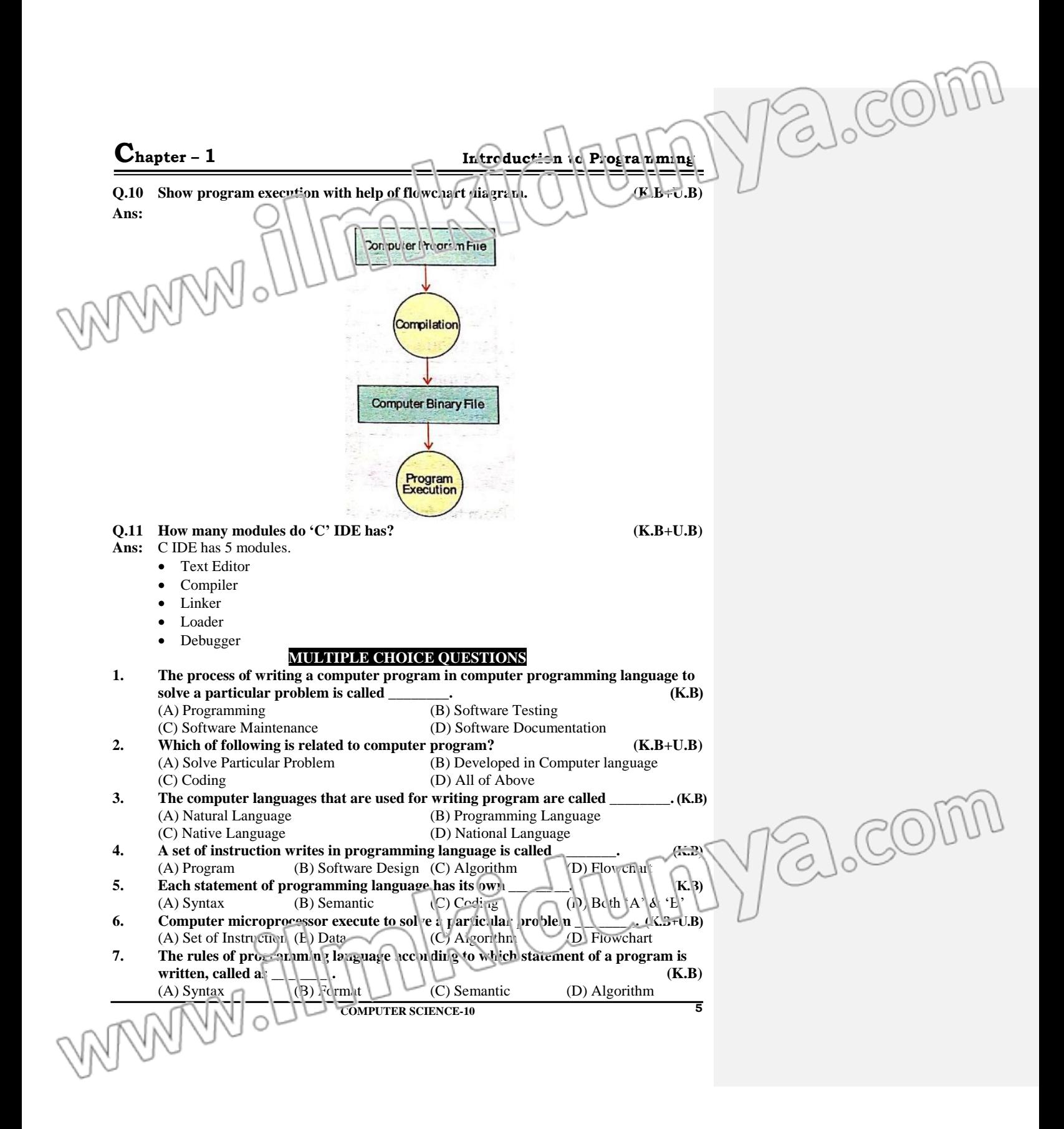

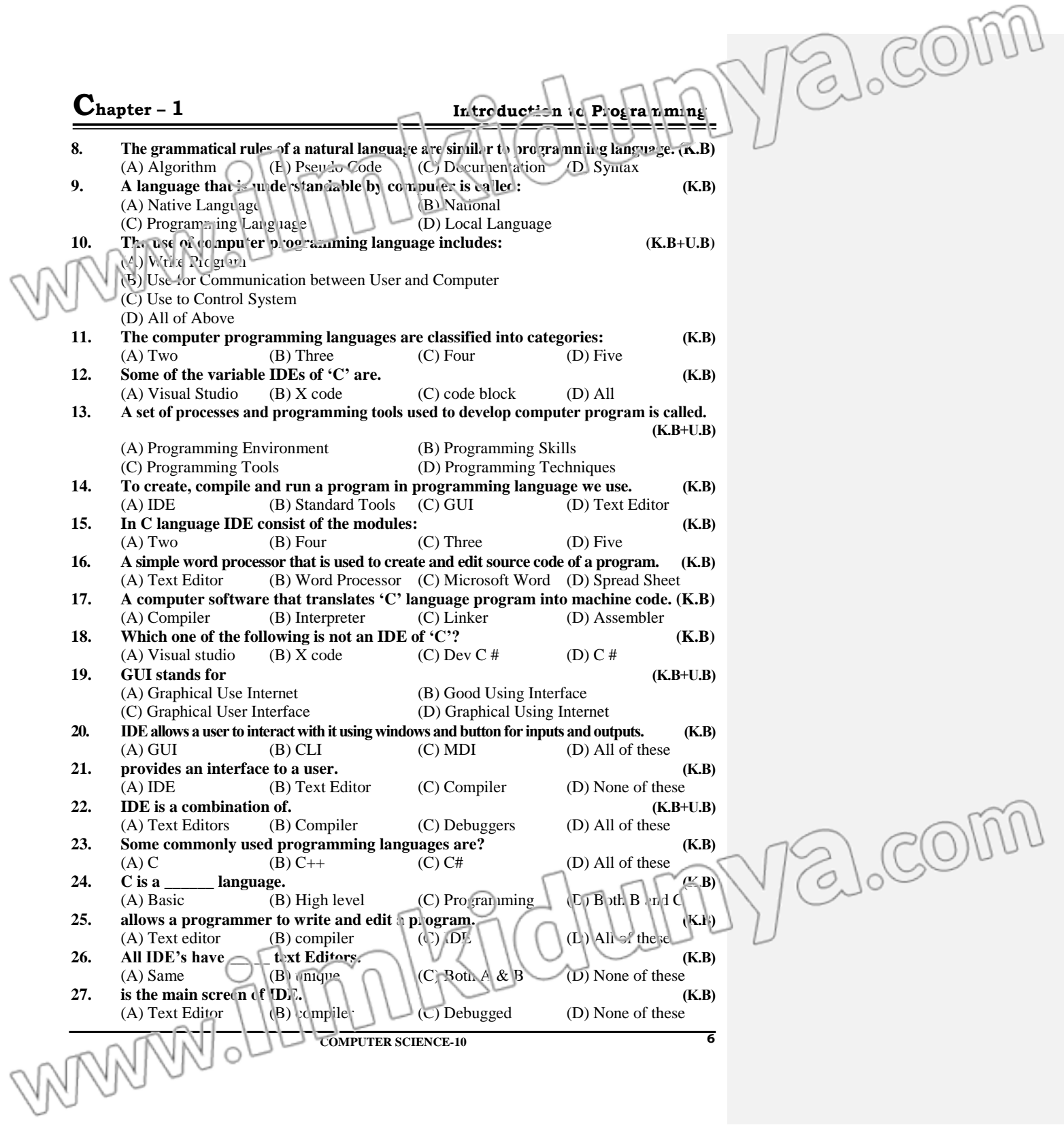

![](_page_6_Picture_311.jpeg)

![](_page_7_Picture_352.jpeg)

alcom

LCOM

{ printf ("Hello World!"); }

In the above program the statement **printf** ("Hello world!"); uses a predefined function printf to display the statement **Hello World!** on computer screen. We can also create other functions in our program and use them inside the body of **main ()** function.

### **SHORT QUESTIONS**

**9 COMPUTER SCIENCE-10 Q.1 How many parts do a C program have? (K.B) Ans:** C program has three parts 1. Link section or header section 2. Main section 3. Body of main ( ) function **Q.2 Define Link section or header section. (K.B)** Ans: While writing programs in 'C' language, we make extensive use of functions that are already defined in the language. But before using the existing functions, we need to include the files where these functions have been defined. These files are called header files. We include these header files in our program by writing the include statements at the top of program. General structure of an include statement is as follows: **#include<header\_file\_name> Example:**  # include <stdio.h> **Q.3 Define Main section of C program. (K.B) Ans:** It consists of a main () function. Every 'C' program must contain a main () function and it is the starting point of execution. **Example:** void main ( ) **Q.4 What is body of Main () function? (K.B) Ans:** The body of **main ()** is enclosed in the curly braces **{}**. All the statements inside the curly braces make the body of main function. **Example: {** printf ("Hello World!"); **}** In the above program, the statement *printf* ("Hello World!"); uses a predefined function *printf* to display the statement Hello World! on computer screen. **Q.5 What points should be kept in mind while developing a C program? (K.B+U.B)** Ans: Following points must be kept in mind in order to write syntactively correct C language programs. The sequence of statements in a C language program should be according to the sequence in which we want our program to be executed. • C language is case sensitive. It means that if a key vord is defined with all small case letters, we cannot capitalize any letter i.e. int is different from int. Former is a keyword, whereas latter is not. Each statement ends with a **semi-colon(;)** symbol.

![](_page_9_Picture_353.jpeg)

![](_page_10_Figure_0.jpeg)

![](_page_11_Picture_295.jpeg)

![](_page_12_Picture_367.jpeg)

![](_page_13_Picture_0.jpeg)

Yalcom

# **SHORT QUESTIONS**

![](_page_14_Picture_288.jpeg)

**COMPUTER SCIENCE-10** 

a.com

alcom

 $a \rightarrow$  character constant  $-12.3 \rightarrow$  real constant  $41 \rightarrow$  integer constant  $40.0 \rightarrow$  real constant ' $1'$   $\rightarrow$  character constant

**Q.7 The atype of constant from the following list. (K.B+U.B+A.B) 12** 

![](_page_15_Picture_191.jpeg)

**Ans**

![](_page_15_Picture_192.jpeg)

### **Q.8 Define variables.**  $(6.8)$

Ans: A variable is actually a name given to a memory location, as the data is physically stored inside the computer's memory. The value of a variable can be changed in a program. It me uns that, in a program, if a variable contains value 5, then later we can give it another value hat replaces the value 5. Each variable has a unique name called identifier and has a cala type.

![](_page_16_Picture_430.jpeg)

![](_page_17_Picture_410.jpeg)

![](_page_18_Picture_374.jpeg)

![](_page_19_Picture_299.jpeg)

**Q.1 Define variable initialization. (K.B)**

## **What is variable initialization?**

**Ans:** Assigning value to a variable for the first time is called variable initialization. **C** language allows us to initialize a variable both at the time of declaration, and after declaring it. For initializing a variable at the time of declaration, we use the following general structure. data\_type variable\_name = value;

**1.3.6 VARIABLE INITIALIZATION SHORT QUESTIONS**

**OR**

**Q.2 What is the difference between variable declaration and variable initialization?(K.B + U.B)**

#### **Ans:**

![](_page_20_Picture_223.jpeg)

**COMPUTER SCIENCE-10**

**21**

acom

Pelocom

![](_page_21_Picture_160.jpeg)

![](_page_22_Picture_816.jpeg)

## **3) Reserved Words**

Ans: Every programming language has a list of words that are predefined. Each word has its specific meaning already known to the compiler. These words are known as reserved words or keywo ds. If a programmer gives them a definition of his own, it causes a syntax error. Table shows the list of less ved words in C programming language. There are 32 reserved words in C.

![](_page_23_Picture_288.jpeg)

#### **4) Main section of a program**

**Ans:** It consists of a main () function. Every C program must contain a main () function and it is the starting point of execution.

#### **5) char data type**

**Q.4 Briefly answer the following questions. (K.B+U.B)**

alcom

alcom

- **1) Why do we need a programming environment?**
- **Ans:** In order to correctly perform any task, we need to have proper tools. For example, for gardening we need gardening tools and for painting we need a collection of paints, brushes and canvas. Similarly, we need proper tools for programming. A collection of all the necessary tools for programming makes up a programming environment. It is essential to setup a programming environment before we start writing programs. It works as a basic platform for us to write and execute programs.

#### **2) Write the steps to create a C program file in the IDE of your lab computer.**

- Ans: A software that provides a programming environment to facilitate programmers in writing and executing computer programs is known as an Integrated Development Environment (IDE). An IDE has a graphical user interface (GUI), meaning that a user can interact with it using windows and buttons to provide input and get output. An IDE consists of tools that help a programmer throughout the phases of writing, executing and testing a computer program. This is achieved by combining text editors, compilers and debuggers in a single interface. Some of the many available IDEs for C programming language are:
	- **1.** Visual Studio
	- **2.** Xcode
	- **3.** Code::Bocks

A text editor is a software that allows programmers to write and edit computer programs. All IDEs have their own specific text editors. It is the main screen of an IDE where we can write our programs. Computers only understand and work in machine language consisting of 0s and 1s. They require the conversion of a program written in programming language to machine language, in order to execute it. This is which red using a compiler. A compiler is a software that is responsible for conversion of a computer program written in some high level programming language to machine language code.

**COMPUTER SCIENCE-10**

**Ans:** To declare character type variables in C, we use the keyword char. It takes up just 1 byte of memory for storage. A variable of type char can store one character only.

alcom

alcom

### **3) Describe the purpose of a compiler.**

Ans: Computers only understand and work in machine language consisting of 0s and 1s. They require the conversion of a program written in programming language to machine language, in order to execute it. This is achieved using a compiler. A compiler is a software that is responsible for conversion of a computer program written in some high level programming language to machine language code.

#### **4) List down five reserve words in C programming language.**

**Ans:** The five reserved words are as follows

(i) auto (ii) double (iii) int (v) if C language has total 32 reserved words

**Reserved Words in 'C' language**

![](_page_24_Picture_292.jpeg)

#### **5) Discuss the main parts of the structure of a 'C' program. Ans: Structure of a 'C' Program**

A 'C' program can be divided into three main parts:

- **1. Link section or header section:** While writing programs in 'C' language, we make extensive use of functions that are already defined in the language. But before using the existing functions, we need to include the files where these functions have been defined. These files are called header files. We include these header files in our program by writing the include statements at the top of program.
- **2. Main section of a program:** It consists of main ( ) function. Every 'C' program has a main function and it is the starting point of execution.
- **3. Body of main () function:** The body of main () is enclosed in the curly braces {}. All the statements inside the curly braces make the body of main function. The statement printf ("Hello World!"); uses a predefined function *printf* to display the statement Hello World! on computer screen.

#### **6) Why do we use comments in programming?**

### **Ans: Purpose of Comments in C Programs**

Comments are the statements in a program that are ignored  $b<sub>y</sub>$  the compiler and do not get executed. Usually comments are written in natural language e.g. in English language in order to provide description of our code.

**25**

## **Types:**

- 1. Single- line  $c_1$  m m mt
- 2. Multi- line comment

**COMPUTER SCIENCE-10**

alcom

alcom

#### **7) Differentiate between constants and variables. Ans:**

## **CONSTANTS IT A REAL LABLES**

allowable manner to form words, and then these words can be used to form sentences.  $\text{Sim1}, \text{r}, \text{in}$  C programming language we have a character set that includes:

**4)** Alphabets (A, B, ……, Y, Z), (a, b …. y, z) Digits  $(0-9)$ 

**Special symbols (** $\sim$  **'!@#% ^ & \* () \_ - + =**  $\vert \bar{\setminus} \{ \}$  [ ] : ; "' < > , . ? /)

These alphabets, digits and special symbols when combined in an allowable manner, form constants, variables and keywords (also known as reserved words). We have already discussed the concept of reserved words. In the following, we discuss the concept of constants and variables.

#### **Constants:**

Constants are the values that cannot be changed by a program e.g. 5, 75.7, 1500 etc. In C language, primarily we have three types of constants:

**Integer Constants:** These are the values without a decimal point e.g. 7, 1256, 30100, 55555, -54, -2349 etc. They can be positive or negative. If the value is not preceded by any sign, it is considered as positive.

**۔2 Real Constants:** These are the values including a decimal point e.g. 3.14, 15.3333, 75.0, -1575.76, -7941.2345 etc. They can also be positive or negative.

**۔3 Character Constants:** Any Single small case letter, upper case letter, digit, punctuation mark, special symbol enclosed within ' ' is considered a character constant e.g. '5', '7', 'a', 'X', '! ', '; ' etc.

#### **8) Write down the rules for naming variables. Ans:**

- 1. A variable name can only contain alphabets (uppercase  $\approx$  lowercase), digits and underscore sign.
- 2. Variable name must begin with a letter or an underscole, it cannot begin with a digit.<br>3. A reserved word cannot be used as a variable name.
- A reserved word cannot be used as a variable name.
- 4. There is no strict rule on how long a variable name should be, but we should choose a concise length for variable name to follow good lesign practice.

**COMPUTER SCIENCE-10** Some examples of valid variable names are height, Average Weight, \_var1.

Each language has a basic set of alphabets  $\lambda$  variable is actually a name given to a memory (character set) that are combined in an location, as the data is physically stored inside the computer's memory. The value of a variable can be changed in a program. It means that, in a program, if a variable contains value 5, then later we can give it another value that replaces the value 5.

Each variable has a unique name called identifier and has a data type. Data type describes the type of data that can be stored in the variable. C language has different data types such as int, float, and char. The types int, float and char are used to store integer, real and character data respectively. Table 1.2 shows the matching data types in C language, against different types of data.

![](_page_25_Picture_342.jpeg)

**26**

COM

 $\overrightarrow{O}_{\lambda}$ 

#### **9) Differentiate between char and int. Ans: Integer – int (signed/unsigned) Character-char** Integer data type is used to store integer values (whole numbers). Integer takes up 4 To declare character type variables in C, we bytes of memory. To declare a variable of use the keyword char. It takes up just 1 byte of memory for storage. A variable of type type integer, we use the keyword int. char can store one character only. **Signed int:** A signed int can store both positive and negative values ranging from -2, 147, 483, 648 to 2,147, 483, 647 By default. Type int is considered as a signed integer. **Unsigned int:** An unsigned into can store only positive values and its value ranges from 0 to +4,292,967,295. Keyword unsigned int is used to declare an unsigned integer. **10) How can we declare and initialize a variable? Ans: Variable Declaration Variable Initialization** Assigning value to a variable for the first time We need to declare a variable before we can use it in the program. Declaring a variable is called variable initialization. C language includes specifying its data type and giving it allows us to initialize a variable both at the a valid name. Following syntax can be time of declaration, and after declaring it. For followed to declare a variable. initializing a variable at the time of declaration, we use the following general **data\_type variable name;** Some examples of valid variable declarations structure. are as follows: **data\_type variable name = value;** unsigned int age; Following example shows a program that float height; demonstrates the declaration and initialization int salary; of two variables. char marital\_status; **example code**  Multiple variables of same data type may also #include<stdio.h> void main () be declared in a single statement, as shown in the following examples: unsigned int age, { basic\_ salary, gross\_ salary; char grade; //Variable grade is declared int value  $= 25$ ; /\*Variable value id declared int points\_ scored, steps; float height, marks; and initialized. \*/ char marital\_status, gender; grade =  $'A$ ; //Variable grade is A variable cannot be declared unless we initialized mention its data type. After declaring a alcom }variable, its data type cannot be changed. Declaring a variable specifies the type of variable, the range of values allowed by that variable, and the kind of operations that can be performed on it. Following example shows a program declaring two variables: **EXAMPLE CODE**  void main () { char grade; int value; } **27 COMPUTER SCIENCE-10**

![](_page_27_Figure_0.jpeg)

![](_page_28_Picture_0.jpeg)

![](_page_29_Figure_0.jpeg)